You will find Announcements, Information, Training outh dakota sections, and Availability of funds on this page. DEPARTMENT OF EDUCATION Learning, Leadership, Service, South Dakota Department of Education Welcome to the Grants Management System LOGON **ANNOUNCEMENTS** Username/Email The Grants Management System (GMS) opened on April 27, 2015. Central Data, Consolidated District Academic Improvement Plan, Schoolwide Program and Targeted Assistance Program opened at the conclusion of the first training session on Monday, April 27th. Password Forgot Password The Consolidated Application (Title IA, Title IIA, REAP-IIA, Title I-D Delinquent and RLIS) opened after the second training session on Monday April 27th. IDEA Part B and Carl Perkins opened on Tuesday, April 28th. Enter your email and the temporary password. The first time you log in you will LOGON be prompted to change your password. Contact DOE for temporary password. TRAINING **UPCOMING INFORMATION** May 2015 Click here for Session 1 GMS Central Contacts and Navigation Training GMS training sessions will be recorded. Check back here after April 28th for a link to these recordings. No events found. Click here for Session 2 GMS Consolidated Application Training Recording Click here for Session 3 GMS IDEA Part B Training Recording Click here for Session 4 GMS Carl Perkins Training Recording Click here for GMS Access and General Navigation Training NOTICE OF FUNDING AVAILABILITY No notifications found.

For additional information please contact the South Dakota Department of Education

Contact Us

For a contact list, please click here.

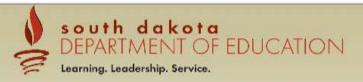

Sign Out

Menu List

You have been granted access to the forms below by your Security Administrator

Click here to be access the application sections.

GMS Access / Select 

LEA Central Data Funded Applications Non-Funded Data Collections

If the form you need is not listed, contact your Security Coordinator:

Your email address is: DistAdmin

If this is not correct, please contact your Security Coordinator to provide correct address.

LOCAL user ID: DistrictAdmin Representative ()

For additional information please contact the South Dakota Department of Education

Contact Us

|         | Select Fiscal Year: 2016 ✓                                          | Click to view Funding Summary                                                      |                           |
|---------|---------------------------------------------------------------------|------------------------------------------------------------------------------------|---------------------------|
| Crea    | ated                                                                |                                                                                    |                           |
| Avai    | ilable                                                              |                                                                                    |                           |
| entral  | Data                                                                | Available grants will sho                                                          | ow here.                  |
| •       | Central Data                                                        |                                                                                    | Create                    |
| onsolio | dated Plan                                                          |                                                                                    |                           |
| •       | Comprehensive District Plan                                         | Submissions due by 7/1/2015                                                        | Create                    |
| •       | Schoolwide Program                                                  |                                                                                    | Submissions due by 7/1/2  |
| •       | Targeted Assistance Program                                         |                                                                                    | Submissions due by 7/1/20 |
| ormula  | a Grant                                                             |                                                                                    |                           |
| -       | Carl Perkins                                                        | Submissions due by 7/1/2015                                                        | Create                    |
| •       | Consolidated Application                                            | Submissions due by 7/1/2015                                                        | Create                    |
| •       | IDEA Part B Application                                             | Submissions due by 7/1/2015  You will need to click of to begin your applications. | Create                    |
| •       | McKinney-Vento Homeless                                             | Submissions due by 7/1/2015                                                        | Create                    |
| •       | Title IC Migrant Education                                          | Submissions due by 7/1/2015                                                        | Create                    |
| •       | Title ID State Agency Delinqnt                                      | Submissions due by 7/1/2015                                                        | Create                    |
| •       | Title III Immigrant                                                 | Submissions due by 7/1/2015                                                        | Create                    |
| •       | Title III LEP                                                       | Submissions due by 7/1/2015                                                        | Create                    |
| iscreti | onary Grant                                                         |                                                                                    |                           |
|         | ere currently aren't any Discretionary Grant applic                 | itions available.                                                                  |                           |
|         | itive Grant<br>Iere currently aren't any Competitive Grant applicat | ions available                                                                     |                           |
|         | nance of Effort                                                     | wiis availaute.                                                                    |                           |
|         | ere currently aren't any Maintenance of Effort appl                 | cations available.                                                                 |                           |
| ontinu  | ation Grant                                                         |                                                                                    |                           |
| Th      | ere currently aren't any Continuation Grant applica                 | tions available.                                                                   |                           |
| on Fun  | nded                                                                |                                                                                    |                           |

The main page will appear like this after south dakota the application has been created. DEPARTMENT OF EDUCATION Learning. Leadership. Service. Click on "Open" to enter the application section. Click to Return to Menu List / Sign Ou **GMS Access Select** Click for Instructions 002 Pierre 2016 ~ Click to view Funding Summary Select Fiscal Year: Created Central Data **Application Name** Actions Central Data Collection Original Application V Not Open Amend Delete Application Submitted **Consolidated Plan** There currently aren't any Consolidated Plan applications created. **Formula Grant Application Name** Actions Consolidated Application Original Application V Not Review Summary Delete Application Submitted IDEA Part B Application Original Application V Not Open Amend Payments Review Summary Delete Application **Discretionary Grant** There currently aren't any Discretionary Grant applications created. **Competitive Grant** There currently aren't any Competitive Grant applications created. Maintenance of Effort There currently aren't any Maintenance of Effort applications created **Continuation Grant** There currently aren't any Continuation Grant applications created. Non Funded There currently aren't any Non Funded applications created. Available **Central Data** There currently aren't any Central Data applications available. **Consolidated Plan** Comprehensive District Plan Submissions due by 7/1/2015 Create Schoolwide Program Submissions due by 7/1/2015 Targeted Assistance Program Submissions due by 7/1/2015 **Formula Grant** Carl Perkins Submissions due by 7/1/2015 Create

This is the Overview page. On this page you will see the due date, programs covered in the Special Ed Application, and important llinks information.

This drop down will take you to the different pieces of the Special Ed Application.

# south dakota DEPARTMENT OF EDUCATION

Learning, Leadership, Service.

Applicant: 002 Pierre

> 2015-2016 IDEA Part B Application - 00-Original Application

Project Period: 7/1/2015 - 6/30/2016

Application Sections IDEA Part B Application >

To get back to the main list of applications click on

the "Return to GMS Access/Select Page."

Click to Return to Menu List / Sign Ou Contact Application Program Application Page\_Lock Overview Allocations Submit Information Information History Control Print IDEA Consolidated Application

Due Date: Programs:

Application:

Cycle:

July 1, 2015 Flowthrough 611

Flowthrough Private 611

Preschool 619 Preschool Private 619

Purpose:

To assist local education agencies in providing special education and related services to IDEA eligible children with disabilities.

Legislation and Guidance:

The Individuals with Disabilities Education Act (IDEA)

Region School District Breakdowns

Allowable Costs for IDEA

Allowable CEIS Costs for IDEA

Private Schools Consultation Form

Maintenance of Effort for Cooperatives

Optional Flexibility

LOCAL user ID: DistrictAdmin Representative ()

For additional information please contact the South Dakota Department of Education

Contact Us

The white tab indicates the current page.

The contact information will pre populate from south dakota the Central Contacts and Assurances entered DEPARTMENT OF EDUCATION under Central Data Collection. If the information lis incorrect, please go back to the Central Data Learning, Leadership, Service. Collection and update the information. Nothing will need to be entered on this page. Application Sections IDEA Part B Application 2015-2016 IDEA Part B Application - 00pplication: Project Period: 7/1/2015 - 6/30/2016 Click to Return to GMS Access/Select Page vcle: Original Application Click to Return to Menu List / Sign Out Contact Page\_Lock Program Application Application Overview Allocations Submit Information Information Control History Print **Contact Information** This purpose of this page is to display contact information only. Any changes to the information below must be made in the Central Data application. Superintendent / Cooperative Director: Last Name\* First Name\* Middle Initial Phone\* Extension Fax\* Summer Phone Extension Email\* **Business Manager:** Last Name\* Middle Initial First Name\* Phone\* Extension Fax\* Summer Phone Extension Email\* **IDFA Contact:** First Name\* Middle Initial Last Name\* Address 1\* Address 2 State\* Zip +4\* City\* Extension Fax\* Phone\* LukeIAmYourFather@test.com Email\*

\_OCAL user ID: Darla Mayer ()

Spell Check

The contact information will pre-populate from the Central Contacts entered under Central Data Collection. If the Applicant: 32-002 Pierre Application Sections IDEA Part B Application 2017-2018 IDEA Part B Application - 00 information is incorrect, please go back to the Central Data Application: Click to Return to GMS Access/Select Page Cycle: Original Application and update the information. Click to Return to Menu List / Sign Out Contact Program Amendment Application Page\_Lock Application Allocations Submit Assurances Overview Information Control Information Description History Print Contact Information This purpose of this page is to display contact information only. Any changes to the information below must be made in the Central Data application. Superintendent / Cooperative Director: Glodt Kelly Last Name\* First Name\* Middle Initial 605 773 7300 Extension 605 773 7304 Phone\* Fax\* kelly.glodt@k12.sd.us 605 773 7300 Extension Email\* Summer Phone **Business Manager:** Last Name\* First Name\* Darla Mayer Middle Initial 605 773 7300 Extension 605 773 7304 Phone\* Fax\* 605 773 7300 Extension Email\* darla.mayer@k12.sd.us Summer Phone IDEA Contact: Middle Initial First Name\* Wiebe Last Name\* Troy Address 1\* 211 S Poplar Address 2 Zip +4\* State\* SD City\* Pierre 57501

605 773 7304

Fax\*

Phone\*

Email\*

605 773 7300 Extension

troy.wiebe@k12.sd.us

When you click on the Allocations tab, this page will show all of the individual IDEA Part B funds available for budgeting.

Applicant:

002 Pierre

Application:

Allocations

2015-2016 IDEA Part B Application - 00-

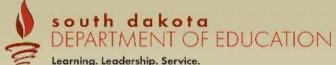

Application Sections IDEA Part B Application V

Instructions

Click to Return to GMS Access/Select Page

Click to Return to Menu List / Sign Out

Cycle: Original Application Contact

Application Program Application Page\_Lock Allocations Overview Submit Information Control Print Information History

Project Period: 7/1/2015 - 6/30/2016

Flowthrough Flowthrough-Private Preschool-Private Preschool **Current Year Funds** Allocation \$537,061 \$38,891 \$19,407 \$0 ReAllocated (+) 50 \$0 \$0 \$0 Released (-) 50 \$0 \$0 \$0 **Total Current Year Funds** \$537,061 \$38,891 \$19,407 \$0 Prior Year(s) Funds \$0 \$0 \$0 \$0 ReAllocated (+) \$0 \$0 \$0 \$0 Total Prior Year(s) Funds \$0 \$0 \$0 \$0 **Sub Total** \$537,061 \$38,891 \$19,407 \$0 Adjusted Sub Total \$537,061 \$38,891 \$19,407 Funds not applied for (Select the boxes below ONLY if the LEA is electing to release its Program funds back to SDDOE to be reallocated to other LEA's.) **Current Year Funds Prior Year Funds Total Available for Budgeting** \$537,061 \$38,891 \$19,407 Flowthrough Flowthrough-Private Preschool Preschool-Private

Calculate Totals Save Page

LOCAL user ID: DistrictAdmin Representative ()

For additional information please contact the South Dakota Department of Education Contact Us

On this tab you will indicate when your Comprehensive School Plan was Approved.

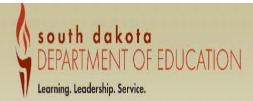

Cooperatives will upload a list with the member districts and the dates.

| opplicant:             | 07-001 Chamberlain                                                |                                             |                           |                           |                                                                                                    | Application          | n Sections IDEA Part B Application |  |
|------------------------|-------------------------------------------------------------------|---------------------------------------------|---------------------------|---------------------------|----------------------------------------------------------------------------------------------------|----------------------|------------------------------------|--|
| opplication:<br>Cycle: | 2016-2017 IDEA Part B Application - 00-<br>Original Application   |                                             | 2016-                     | 2017 7/1/2016 - 6/30/2017 | Printer-Friend<br>Click to Return to GMS Access/Select Pag<br>Click to Return to Menu List / Sign Ou |                      |                                    |  |
| Overview               | V Contact<br>Information                                          | Allocations                                 | Program<br>Information    | Submit                    | Application<br>History                                                                               | Page_Lock<br>Control | Application<br>Print               |  |
|                        | Comprehensive<br>Plan                                             |                                             | Maintenance<br>of Effort  |                           | Optional<br>Flexibility Authority                                                                    |                      |                                    |  |
| Comprehensive Pla      | n                                                                 | -                                           | \\/                       |                           |                                                                                                    | Instructions         |                                    |  |
| Your school is not par | rt of a cooperative, therfore you must enter the date your Compre | hensive Plan was approved by the school boa | ord. (MM/DD/YYYY)  Save P | <sup>2</sup> age          |                                                                                                    |                      |                                    |  |
|                        |                                                                   |                                             |                           |                           |                                                                                                    |                      |                                    |  |

LOCAL user ID: Holly Nagel ()

For additional information please contact the South Dakota Department of Education

| pplicant: 07-001 Chamberlain                                                                                                    | o fill out this page.                                                                                                    | DEPAR                                                                                                 | n dakota<br>TMENT OF EDUCATION<br>eadership. Service.                                    | N                                                                                        | Applic                            | cation Sections IDEA Part 8 Application                                                       |
|----------------------------------------------------------------------------------------------------|----------------------------------------------------------------------------------------------------|----------------------------------------------------------------------------------------------------|------------------------------------------------------------------------------------------|------------------------------------------------------------------------------------------|-----------------------------------|-----------------------------------------------------------------------------------------------|
| pplication: 2016-2017 IDEA Part I<br>ycle: Original Application                                                                                                    | B Application 100-                                                                                                    |                                                                                                    | <b>2016-2017</b> 7/1/2016 - 6/30/2017                                                    |                                                                                          |                                   | Printer-Frie<br>Click to Return to GMS Access/Select I<br>Click to Return to Menu List / Sign |
| Overview                                                                                                    | Contact<br>Information                                                                                                    | Allocations Progr                                                                                     |                                                                                          | Application<br>History                                                                   | Page_Lock<br>Control              | Application Print                                                                             |
| Co                                                                                                    | mprehensive<br>Plan                                                                                                    | Ma                                                                                                    | sintenance of Effort                                                                     |                                                                                          | Optional<br>Flexibility Authority |                                                                                               |
| Mainten                                                                                                    | nance                                                                                                    | Mainten                                                                                               | ance                                                                                     |                                                                                          | Maintenance                       |                                                                                               |
| of Effort E                                                                                                    | ligibility                                                                                                    | of Effort Exi                                                                                         | ceptions                                                                                 |                                                                                          | of Effort for Cooperatives        | 92.70.99                                                                                      |
|                                                                                                    |                                                                                                    |                                                                                                    |                                                                                          |                                                                                          |                                   |                                                                                               |
| * Restriction: A LEA that wants the option to use<br>Does the LEA separately track state and loo                                                                                                    | table data)<br>ipita<br>n Disabilities for FY 2016-2017 (3-21 Child Co<br>e the local funding only methods to calculate MO                                                                                                    | unt)E must be able to separately track and provide auditable d                                        | Indicate your project                                                                    | Check wheth                                                                              | er or not your d                  | listrict has auditable                                                                        |
| 3. Local Funds per Capita (must have audi 4. Combined State and Local Funds per Ca Enter Projected Number of Children with  * Restriction: A LEA that wants the option to us  Does the LEA separately track state and loc                                                                                                    | table data)<br>ipita<br>n Disabilities for FY 2016-2017 (3-21 Child Co<br>e the local funding only methods to calculate MO                                                                                                    |                                                                                                    |                                                                                          | Check wheth                                                                              | er or not your d                  | listrict has auditable<br>ocal expenditures                                                   |
| 3. Local Funds per Capita (must have audi 4. Combined State and Local Funds per Ca Enter Projected Number of Children with  * Restriction: A LEA that wants the option to us  Does the LEA separately track state and loc  Yes  No  1. Local Expenditures 2. State and Local Expenditures 3. Local Expenditures per Capita                                                                                                    | table data)  pita  n Disabilities for FY 2016-2017 (3-21 Child Co e the local funding only methods to calculate MO cal funds in the accounting software?  COMPARISON YEAR 2015 2015                                                            | E must be able to separately track and provide auditable d  ACTUAL  \$ 565,060  \$ 1,248,397  \$ 5,59 |                                                                                          | Check whether data to separ  DIFFERENCE (B \$ -565,060 \$ -1,248,397 \$ -5,595           | er or not your d                  |                                                                                               |
| 3. Local Funds per Capita (must have audi 4. Combined State and Local Funds per Ca Enter Projected Number of Children with  * Restriction: A LEA that wants the option to use Does the LEA separately track state and loc Yes No  1. Local Expenditures 2. State and Local Expenditures 3. Local Expenditures per Capita 4. State and Local Expenditures per Capita                                                                             | table data)  upita  n Disabilities for FY 2016-2017 (3-21 Child Co  e the local funding only methods to calculate MO  cal funds in the accounting software?  COMPARISON YEAR  2015  2015  2015                                                 | ### ACTUAL    \$ 565,060      \$ 1,248,397      \$ 5,59                                               | *BUDGETED FY 2016-201; \$ \$ 0 \$ 0                                                      | Check whether data to separ DIFFERENCE (B \$ -565,060 \$ -1,248,397 \$ -5,595 \$ -12,360 | er or not your date state and lo  |                                                                                               |
| 3. Local Funds per Capita (must have audit 4. Combined State and Local Funds per Ca Enter Projected Number of Children with  * Restriction: A LEA that wants the option to us Does the LEA separately track state and loc Yes No  1. Local Expenditures 2. State and Local Expenditures 3. Local Expenditures per Capita 4. State and Local Expenditures per Capita  *Note: The amounts reported above should be er Compliance Standard for MOE | table data)  upita  n Disabilities for FY 2016-2017 (3-21 Child Co  e the local funding only methods to calculate MO  cal funds in the accounting software?  COMPARISON YEAR  2015  2015  2015  2015  2015  2015  2015  2015  2015  2015  2015 | E must be able to separately track and provide auditable d  ACTUAL  \$ 565,060  \$ 1,248,397  \$ 5,59 | *BUDGETED FY 2016-201: \$ \$ 0  r Medicaid expenditures in the actual or budgeted amount | Check whether data to separ  DIFFERENCE (8 \$565,060 \$ -1,248,397 \$ -5,595 \$ -12,360  | er or not your date state and lo  | difference in the two                                                                         |

| Applicant:<br>Application:<br>Cycle:                                                                                                    | 32-002 Pierre<br>2016-2017 IDEA Part B Application - 00-<br>Original Application                                                                                                    |                                                                                                    | 2016                                                                                                    | Application Sections IDEA Part B Application   Printer-Friendly Click to Return to GMS Access Select Page Click to Return to Menu List / Sign Out |                                                       |                                           |                      |  |  |  |
|----------------------------------------------------------------------------------------------------|----------------------------------------------------------------------------------------------------|----------------------------------------------------------------------------------------------------|----------------------------------------------------------------------------------------------------|----------------------------------------------------------------------------------------------------|-------------------------------------------------------|-------------------------------------------|----------------------|--|--|--|
| Errors:                                                                                                    | een saved due to the following errors:<br>at you do not separately track state and local funds, therefore you o                                                                                                    | nnot enter a Local Expenditures amount,                                                                                                   | If a                                                                                                    | n amount is enter                                                                                                    | red and no is che                                     | ecked then this r                         | nessage will appear. |  |  |  |
| Overvie                                                                                                    | Contact<br>Information                                                                                                    | Allocations                                                                                                    | Program<br>Information                                                                                                    | Submit                                                                                                    | Application<br>History                                | Page_Lock<br>Control                      | Application<br>Print |  |  |  |
|                                                                                                    | Comprehensive<br>Plan                                                                                                    |                                                                                                    | Maintenance<br>of Effort                                                                                                    |                                                                                                    |                                                       | Optional<br>Flexibility Authority         |                      |  |  |  |
|                                                                                                    | Maintenance<br>of Effort Eligibility                                                                                                    |                                                                                                    | Maintenance<br>of Effort Exceptions                                                                                                    |                                                                                                    |                                                       | Maintenance<br>of Effort for Cooperatives |                      |  |  |  |
| Maintenance of Ef                                                                                                    | ffort                                                                                                    |                                                                                                    |                                                                                                    |                                                                                                    |                                                       |                                           | Instructions         |  |  |  |
| Any state or local fu  Determining Eligil The LEA needs to pe Year information an The LEA must budg  1. Local Fun 2. Combined 3. Local Fun 4. Combined Enter Proj  * Restriction: A LE | se funds provided under Part B of the IDEA to reduce the level of ex- unds used for coordinated early intervening services (CEIS) will not I bility for IDEA Part B Funding ass at least one of the four MOE tests below to maintain eligibility i d then enter the budgeted amounts for FY 2016-2017. d then enter the budgeted amounts for the education of children w ds (must have auditable data) d State and Local Funds ds per Capita (must have auditable data) d State and Local Funds for EA that wants the option to use the local funding only methods to ca a separately track state and local funds in the accounting software? | e counted in the LEA's maintenance of effort o receive the next fiscal year's IDEA funding th disabilities as the LEA spent in the previo | t calculation, as those funds are not used for ; unless the LEA can demonstrate that one or use fiscal year from the following sources: | providing special education and related sen<br>or more of the allowable exceptions described                                                      | vices.<br>d on the Maintenance of Effort Exceptions t | ab will apply. Review the Comparison      |                      |  |  |  |
| ○ Yes<br>• No •                                                                                                    | <del></del>                                                                                                    |                                                                                                    |                                                                                                    | •                                                                                                    | • •                                                   |                                           | penditures option.   |  |  |  |
| 0 110                                                                                                    | COMPARISO                                                                                                    | <u>.</u>                                                                                                    | CTUAL                                                                                                    | *BUDGETED FY 2016-2017                                                                                                    | DIFFERENCE (Budge                                     |                                           |                      |  |  |  |
| 1. Local Expenditur                                                                                                    |                                                                                                    | \$                                                                                                    | 1,563,607                                                                                                    | \$ 1,600,000                                                                                                    | \$ 36,393                                             | <b>,</b>                                  |                      |  |  |  |
| 2. State and Local I                                                                                                    | Expenditures 2015                                                                                                    | \$                                                                                                    | 2,445,769                                                                                                    | \$ 2,500,000                                                                                                    | \$ 54,231                                             |                                           |                      |  |  |  |
| 3. Local Expenditur                                                                                                    | res per Capita 2015                                                                                                    | \$                                                                                                    | 4,667                                                                                                    | \$ 5,333                                                                                                    | \$ 666                                                |                                           |                      |  |  |  |
| 4. State and Local                                                                                                    | Expenditures per Capita 2015                                                                                                    | \$ <sup>[</sup>                                                                                                    | 7.301                                                                                                    | \$ 8.333                                                                                                    | \$ 1.032                                              |                                           |                      |  |  |  |

\*Note: The amounts reported above should be expenditures, not revenues. Do not include state or local funds used for CEIS, Federal IDEA, Impact Aid, or Medicaid expenditures in the actual or budgeted amounts.

Based on the Actuals and Planned Expenditure information entered, the preliminary determination is that Maintenance of Effort is MET. There is no need to complete the Maintenance of Effort – Exceptions page.

#### Compliance Standard for MO

A final analysis of an LEA's MOE compliance does not occur until after the fiscal year has closed. The standard for determining whether the MOE requirement has actually been met in a fiscal year is that the LEA meets at least one of the four tests through actual expenditures compared to the prior fiscal year.

### Non-Compliance with MOE

If an LEA does not pass at least one of these MOE tests, the LEA must provide documentation to the SD Department of Education explaining how one of the allowable exceptions has occurred. If the LEA is unable to establish an allowable exception, non-compliance will be determined and the LEA will be required to pay the amount it fell below the MOE requirement to the South Dakota Department of Education.

Calculate Totals Save Page

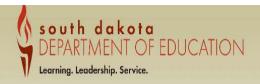

Applicant: 32-002 Pierre

Application: 2016-2017 IDEA Part B Application - 00-Cycle: Original Application

2016-2017 7/1/2016 - 6/30/2017

Application Sections IDEA Part B Application

Printer-Friendly
Click to Return to GMS Access/Select Page

Click to Return to Menu List / Sign Out

| Overview Contact<br>Information |                                      | Allocations | Program<br>Information              | Application Page_Lock Application History Control Print |                                           |  |  |  |
|---------------------------------|--------------------------------------|-------------|-------------------------------------|---------------------------------------------------------|-------------------------------------------|--|--|--|
|                                 | Comprehensive<br>Plan                |             | Maintenance of Effort               | X                                                       | Optional<br>Flexibility Authority         |  |  |  |
|                                 | Maintenance<br>of Effort Eligibility |             | Maintenance<br>of Effort Exceptions |                                                         | Maintenance<br>of Effort for Cooperatives |  |  |  |

Maintenance of Effort

Instructions

#### LEA Maintenance of Effort Requirement (MOE): 34 CFR 300.203

The LEA must not use funds provided under Part B of the IDEA to reduce the level of expenditures for the education of children with disabilities made by the LEA from local, or State and local funds. There are some exceptions to allow for decreases in an LEA's MOE amount from one fiscal year to the next.

Any state or local funds used for coordinated early intervening services (CEIS) will not be counted in the LEA's maintenance of effort calculation, as those funds are not used for providing special education and related services.

#### Determining Eligibility for IDEA Part B Funding

The LEA needs to pass at least one of the four MOE tests below to maintain eligibility to receive the next fiscal year's IDEA funding; unless the LEA can demonstrate that one or more of the allowable exceptions described on the Maintenance of Effort Exceptions tab will apply. Review the Companison Year information and then enter the budgeted amounts for FY 2016-2017.

The LEA must budget at least the same amount of funds for the education of children with disabilities as the LEA spent in the previous fiscal year from the following sources:

- 1. Local Funds (must have auditable data)
- 2. Combined State and Local Funds
- 3. Local Funds per Capita (must have auditable data)
- 4. Combined State and Local Funds per Capita

Enter Projected Number of Children with Disabilities for FY 2016-2017 (3-21 Child Count) 300

\* Restriction: A LEA that wants the option to use the local funding only methods to calculate MOE must be able to separately track and provide auditable data to clearly distinguish between local and state funds.

Does the LEA separately track state and local funds in the accounting software?

) Yes

If the district does have auditable data, they may check yes and fill out the local portion.

|                                            | COMPARISON YEAR | ACTUAL       | *BUDGETED FY 2016-2017 | DIFFERENCE (Budgeted minus Actual) |
|--------------------------------------------|-----------------|--------------|------------------------|------------------------------------|
| 1. Local Expenditures                      | 2015            | \$ 1,563,607 | \$ 1,600,000           | \$ 36,393                          |
| 2. State and Local Expenditures            | 2015            | \$ 2,445,769 | \$ 2,500,000           | \$ 54,231                          |
| 3. Local Expenditures per Capita           | 2015            | \$ 4,667     | \$ 5,333               | \$ 666                             |
| 4. State and Local Expenditures per Capita | 2015            | \$ 7,301     | \$ 8,333               | \$ 1,032                           |

\*Note: The amounts reported above should be expenditures, not revenues. Do not include state or local funds used for CEIS, Federal IDEA, Impact Aid, or Medicaid expenditures in the actual or budgeted amounts.

Based on the Actuals and Planned Expenditure information entered, the preliminary determination is that Maintenance of Effort is MET. There is no need to complete the Maintenance of Effort - Exceptions page.

Since MOE was met, you don't need to fill out the exception tab.

#### Compliance Standard for MOE

A final analysis of an LEA's MOE compliance does not occur until after the fiscal year has closed. The standard for determining whether the MOE requirement has actually been met in a fiscal year is that the LEA meets at least one of the four tests through actual expenditures compared to the prior fiscal year.

#### Non-Compliance with MOE

If an LEA does not pass at least one of these MOE tests, the LEA must provide documentation to the SD Department of Education explaining how one of the allowable exceptions has occurred. If the LEA is unable to establish an allowable exception, non-compliance will be determined and the LEA will be required to pay the amount it fell below the MOE requirement to the South Dakota Department of Education.

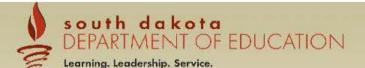

Applicant: Application:

Cycle:

001 Chamberlain

2015-2016 IDEA Part B Application - 00-

Original Application

Project Period: 7/1/2015 - 6/30/2016

Application Sections IDEA Part B Application >

Click to Return to GMS Access/Select Page

|                           |                                      |                                  | Click to Return to N                |                           |                                   |                                        |                      |  |  |
|---------------------------|--------------------------------------|----------------------------------|-------------------------------------|---------------------------|-----------------------------------|----------------------------------------|----------------------|--|--|
| Overview                  | Contact<br>Information               | Allocations                      | Program<br>Information              | Submit                    | Application<br>History            | Page_Lock<br>Control                   | Application<br>Print |  |  |
|                           | Maintenance<br>of Effort             |                                  |                                     |                           | Optional<br>Flexibility Authority |                                        |                      |  |  |
|                           | Maintenance<br>of Effort Eligibility |                                  | Maintenance<br>of Effort Exceptions |                           |                                   | Maintenance of Effort for Cooperatives |                      |  |  |
| Maintenance of Effort     | Exceptions                           |                                  | 1                                   |                           |                                   |                                        | Instructions         |  |  |
| Based on the Actuals and  | d Planned Expenditure information    | n entered on the MOE Eligibility | page, the preliminary determinary   | nation is that Maintenanc | e of Effort has been met. Thi     | s page does not need to be co          | npleted.             |  |  |
| LOCAL user ID: DistrictAd | lmin Representative ()               |                                  |                                     |                           |                                   |                                        | Spell Check          |  |  |

For additional information please contact the South Dakota Department of Education Contact Us

Since Maintenance of Effort was showing it was met, the Maintenance of Effort Exceptions tab does not need to be completed. You may move on to the Optional Flexibility Authority tab.

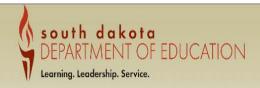

32-002 Pierre Applicant:

Application Sections IDEA Part B Application

Application: 2016-2017 IDEA Part B Application - 00-Cycle: Original Application

2016-2017 7/1/2016 - 6/30/2017

Click to Return to GMS Access/Select Page

| Overview Contact Al<br>Information |                                      | Alloc | Program   Submit   Information   Submit |                                     |                                   | Application Page_Lock Application History Control Print |                                           |  |
|------------------------------------|--------------------------------------|-------|-----------------------------------------|-------------------------------------|-----------------------------------|---------------------------------------------------------|-------------------------------------------|--|
|                                    | Comprehensive<br>Plan                |       |                                         | Maintenance<br>of Effort            | Optional<br>Flexibility Authority |                                                         |                                           |  |
|                                    | Maintenance<br>of Effort Eligibility |       |                                         | Maintenance<br>of Effort Exceptions |                                   |                                                         | Maintenance<br>of Effort for Cooperatives |  |

Maintenance of Effort Instructions

#### LEA Maintenance of Effort Requirement (MOE): 34 CFR 300.203

The LEA must not use funds provided under Part B of the IDEA to reduce the level of expenditures for the education of children with disabilities made by the LEA from local, or State and local funds. There are some exceptions to allow for decreases in an LEA's MOE amount from one fiscal year to the next. Any state or local funds used for coordinated early intervening services (CEIS) will not be counted in the LEA's maintenance of effort calculation, as those funds are not used for providing special education and related services.

#### Determining Eligibility for IDEA Part B Funding

The LEA needs to pass at least one of the four MOE tests below to maintain eligibility to receive the next fiscal year's IDEA funding; unless the LEA can demonstrate that one or more of the allowable exceptions described on the Maintenance of Effort Exceptions tab will apply. Review the Comparison Year information and then enter the budgeted amounts for FY 2016-2017

The LEA must budget at least the same amount of funds for the education of children with disabilities as the LEA spent in the previous fiscal year from the following sources:

- 1. Local Funds (must have auditable data)
- 2. Combined State and Local Funds
- 3. Local Funds per Capita (must have auditable data)
- 4. Combined State and Local Funds per Capita

Enter Projected Number of Children with Disabilities for FY 2016-2017 (3-21 Child Count)

If MOE was not met you will receive this message and need to fill out the exception tab.

Restriction: A LEA that wants the option to use the local funding only methods to calculate MOE must be able to separately track and provide auditable data to clearly distinguish between local and state funds. Does the LEA separately track state and local funds in the accounting software?

|                                            | COMPARISON YEAR | ACTUAL       | *BUDGETED EY 2016-2017 | DIFFERENCE (Budgeted minus Actual) |
|--------------------------------------------|-----------------|--------------|------------------------|------------------------------------|
| 1. Local Expenditures                      | 2015            | \$ 1,563,607 | \$                     | \$ -1,563,607                      |
| 2. State and Local Expenditures            | 2015            | \$ 2,445,769 | 2,100,000              | \$ -345,769                        |
| 3. Local Expenditures per Capita           | 2015            | \$ 4,667     | \$ 0                   | \$ -4,667                          |
| 4. State and Local Expenditures per Capita | 2015            | \$ 7,301     | \$ 7,000               | \$ -301                            |
|                                            |                 | 1            |                        |                                    |

\*Note: The amounts reported above should be expenditures, not revenues. Do not include state or local funds used for CEIS, Federal IDEA, Impact Aid, or Lacacia expenditures in the actual or budgeted amounts.

Based on the Actuals and Planned Expenditure information entered, the preliminary determination is that Maintenance of Effort to be Met.

A final analysis of an LEA's MOE compliance does not occur until after the fiscal year has closed. The standard for determining whether the MOE requirement has actually been met in a fiscal year is that the LEA meets at least one of the four tests through actual expenditures compared to the prior fiscal year.

#### Non-Compliance with MOE

If an LEA does not pass at least one of these MOE tests, the LEA must provide documentation to the SD Department of Education explaining how one of the allowable exceptions has occurred. If the LEA is unable to establish an allowable exception, non-compliance will be determined and the LEA will be required to pay the amount it fell below the MOE requirement to the South Dakota Department of Education.

Calculate Totals Save Page

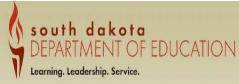

32-002 Pierre Application Sections IDEA Part B Application Applicant: Application: 2016-2017 IDEA Part B Application - 00-2016-2017 7/1/2016 - 6/30/2017 Cycle: Click to Return to GMS Access/Select Pag Original Application Click to Return to Menu List / Sign Ou Contact Program Application Page\_Lock Application Submit Overview Allocations Comprehensive Maintenance Optional Flexibility Authority of Effort Maintenance Maintenance Maintenance of Effort Eligibility of Effort Exceptions of Effort for Cooperatives Maintenance of Effort Exceptions Instructions Exceptions to Maintenance of Effort: 34 CFR 300.204 and 300.205 An LEA may reduce the level of expenditures from local, or State and local funds below the level of those expenditures for the preceding fiscal year if the reduction is attributable to the following, previously paid for with State or local funds. Please check the one(s) that apply to your school district. -1,563,607 From the MOE Eligibility page, Local Expenditures Actual - Budgeted Expenditures You can find your shortfall amounts here. -345,769 From the MOE Eligibility page, State and Local Expenditures Actual - Budgeted Expenditures You may only use the local shortfall if you -4,667 From the MOE Eligibility page, Local per Capita Actual Expenditures - Budgeted Expenditures separately track expenditures. -301 From the MOE Eligibility page, State and Local per Capita Actual Expenditures - Budgeted Expenditures a. The voluntary departure, by retirement or otherwise, or departure for just cause, of special education or related services personnel. b. A decrease in the enrollment of children with disabilities. Select all the exceptions that apply. c. The termination of the obligation of the agency, consistent with this part, to provide a program of special education to a particular child with a disability that is an exceptionally costly program, as determined by the SEA, because the child: 1) has left the jurisdiction of the agency; 2) has reached the age at which the obligation of the agency to provide FAPE to the child has terminated; or 3) no longer needs the program of special education. d. The termination of costly expenditures for long-term purchases, such as the acquisition of equipment or the construction of school facilities. e. Maintenance of Effort (MOE) reduction using the 50% rule (authorized under 34 CFR 300.205(a)). The amount of freed up local special education funds the LEA spent on ESEA activities in FY 2014-2015 . The LEA was able to reduce their MOE using the 50% rule in FY 2015-2016 Reduction Amount: \$ If the districts chooses to reduce their MOE using Optional Flexibility, check the If you have checked one or more exceptions, please provide an explanation and the exact amount of the difference in expenditures from year to year for each exception. Exceptions only apply to activities previously paid for with State or local funds. box, state the amount and you will need Justification/Description Category **Amount** to fill out the information in the Optional Flexibility Authority tab. The explanation of the exceptions has to be completed here. Select a category and give a description. If it is a replacement of staff please indicate the difference in salary/benefit cost.

## For Cooperatives

|                                               | Chamberlain<br>5-2016 IDEA Part B Application - 00- |             | Learning. Leadership. Se            |                        |                               | Application Sect                                                  | IDEA Part B Application                                                           |
|-----------------------------------------------|-----------------------------------------------------|-------------|-------------------------------------|------------------------|-------------------------------|-------------------------------------------------------------------|-----------------------------------------------------------------------------------|
|                                               | nal Application                                     |             | Project                             | Period: 7/1/2015 - 6/3 | 0/2016                        | c                                                                 | lick to Return to GMS Access/Select Pag<br>Click to Return to Menu List / Sign Ou |
| Overview                                      | Contact<br>Information                              | Allocations | Program<br>Information              | Submit                 | Application<br>History        | Page_Lock<br>Control                                              | Application<br>Print                                                              |
|                                               | Maintenance<br>of Effort                            | (AV-Y       |                                     |                        | Optional<br>Flexibility Autho | prity                                                             |                                                                                   |
|                                               | Maintenance<br>of Effort Eligibility                |             | Maintenance<br>of Effort Exceptions |                        | Z                             | Maintenance<br>of Effort for Cooperatives                         |                                                                                   |
| aintenance of Effort                          | for Cooperatives                                    |             |                                     |                        |                               |                                                                   | Instructions                                                                      |
|                                               |                                                     |             |                                     |                        | ]                             | Type the names of in the cooperatives the box once the foundaded. | and check                                                                         |
| dd Additional Entries<br>load completed agree | ment documentation for each membe                   | r.          |                                     | Browse                 |                               | or more lines to list                                             | districts.                                                                        |
| o <mark>files have been</mark> uplo           | aded.                                               |             | Save Pa                             | ge                     |                               | the districts form upload the forms he                            | = 1                                                                               |

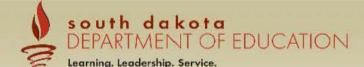

Applicant:

002 Pierre

Application Sections IDEA Part B Application >

Application: Cycle: Original Application

2015-2016 IDEA Part B Application - 00-Project Period: 7/1/2015 - 6/30/2016

Click to Return to GMS Access/Select Page

| Overview | Information              |  | 13 | Program<br>Information | Submit | Application<br>History            | Page_Lock<br>Control | Application<br>Print |
|----------|--------------------------|--|----|------------------------|--------|-----------------------------------|----------------------|----------------------|
|          | Maintenance<br>of Effort |  |    |                        |        | Optional<br>Flexibility Authority |                      |                      |

#### Optional Flexibility Authority for LEA MOE (50% Rule)

IDEA regulations allow that in any fiscal year that an LEA's subgrant allocation exceeds the amount that the LEA received in the previous fiscal year, that LEA may reduce the level of local expenditures otherwise required by the LEA MOE requirements, but up to 50 percent of the increase in the LEA's subgrant allocation. The LEA must spend the 'freed-up' local funds on activities that are authorized under the Elementary and Secondary Education Act (ESEA) of 1965. A copy of the Optional Flexibility Document can be found on the Overview page or by clicking this link: Optional Flexibility

Note: An LEA that chooses to adjust their local fiscal effort due to their increase in Federal Part B duns may not be eligible to apply for the State's Extraordinary Cost Fund. Eligibility would be determined on extenuating circumstances and determined on a case by case basis. An example: A child with extraordinary needs moves into the district in the middle of the year. A LEA that is unable to establish and maintain programs of FAPE, or a LEA that has been identified for state enforcement through the local determinations will be prohibited from reducing their level of local expenditures.

1. Total Special Education Regular Allocation Part B 611 funds 2015-2016 537,061 2. Total Special Education Part B 611 funds 2014-2015 568696 3. Amount of Excess (line 1 minus line 2) 537,061 4. Maximum allowed for 50% Rule (50% multiplied by Line 3) 268,530 5. Amount budgeted for CEIS (From 611 Flowthrough CEIS Information page.) \$ 6. Maximum amount allowable for 50% Rule (line 4 minus line 5) 268,530

These numbers will pre populate in to calculate the total you can reduce your MOE.

No Does the LEA choose to use a portion of their increase to reduce their local funding effort?

Save Page

LOCAL user ID: DistrictAdmin Representative ()

Spell Check

For additional information please contact the South Dakota Department of Education

If you select no, you are done with this page and can move on.

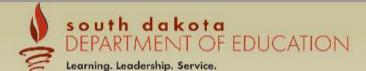

Applicant:

002 Pierre

Original Application

Application Sections IDEA Part B Application >

Application: Cycle

2015-2016 IDEA Part B Application - 00-

Project Period: 7/1/2015 - 6/30/2016

Click to Return to GMS Access/Select Page

Click to Return to Menu List / Sign Out Contact Program Application Page Lock Application Allocations Submit Overview Information Information History Control Print Maintenance Ontional of Effort Flexibility Authority Optional Flexibility Authority for LEA MOE (50% Rule) IDEA regulations allow that in any fiscal year that an LEA's subgrant allocation exceeds the amount that the LEA received in the previous fiscal year, that LEA may reduce the level of local expenditures otherwise required by the LEA MOE requirements, but up to 50 percent of the increase in the LEA's subgrant allocation. The LEA must spend the 'freed-up' local funds on activities that are authorized under the Elementary and Secondary Education Act (ESEA) of 1965. A copy of the Optional Flexibility Document can be found on the Overview page or by clicking this link: Optional Flexibility Note: An LEA that chooses to adjust their local fiscal effort due to their increase in Federal Part B duns may not be eligible to apply for the State's Extraordinary Cost Fund. Eligibility would be determined on extenuating circumstances and determined on a case by case basis. An example: A child with extraordinary needs moves into the district in the middle of the year. A LEA that is unable to establish and maintain programs of FAPE, or a LEA that has been identified for state enforcement through the local determinations will be prohibited from reducing their level of local expenditures. 1. Total Special Education Regular Allocation Part B 611 funds 2015-2016 537,061 2. Total Special Education Part B 611 funds 2014-2015 568696 3. Amount of Excess (line 1 minus line 2) 537,061 4. Maximum allowed for 50% Rule (50% multiplied by Line 3) 268,530 If you mark yes on the 50% rule you 5. Amount budgeted for CEIS (From 611 Flowthrough CEIS Information page.) \$ will need to fill out the questions below. 6. Maximum amount allowable for 50% Rule (line 4 minus line 5) 268,530 No Does the LEA choose to use a portion of their increase to reduce their local funding effort? Enter the amount of the 50% allowable that the district will allocate for ESEA activities? (Must be equal to or less than line 6 above.) If a co-op, list the district and the amount of 50% set aside. 3. Describe how the LEA will use the 'freed-up' local funds on activities that are authorized under the Elementary and Secondary Education Act (ESEA) of 1965. (0 of 2000 maximum characters used) If a co-op, please check this box to include additional information 4. At the end of the grant period the LEA is required to provide to the DOE a detailed expenditure report of the ESEA activities described above. This will be done when completing your financial closeout. Note: The LEA must account for these funds separately and ensure that these funds are actually sent, in order to comply with the MOE requirement. 1) I agree to provide a detailed expenditure report of the activities described. Save Page

### The Assurances are now found in each application rather than Central Data.

|          |                        |             |   |                  |             |        |                          |                        |                      | Jick to Return to Menu List / Sig | n Ou |
|----------|------------------------|-------------|---|------------------|-------------|--------|--------------------------|------------------------|----------------------|-----------------------------------|------|
| Overview | Contact<br>Information | Allocations | _ | ogram<br>rmation | Assurances  | Submit | Amendment<br>Description | Application<br>History | Page_Lock<br>Control | Application<br>Print              |      |
|          | GEPA<br>Information    |             |   | ID<br>Assur      | EA<br>ances |        |                          | Assurance<br>Summary   |                      |                                   |      |
|          |                        |             |   |                  |             |        |                          |                        |                      |                                   | _    |

GEPA Information Instructions

1. What steps are in place to ensure equitable access to, and participation in, federally assisted programs for students, teachers, and other program beneficiaries with special needs. [GEPA 427] Department of Education's General Education Provisions Act (GEPA)

Your answer must include the following: A statement about how your district is ensuring that the federally identified six barriers (gender, race, national origin, color, disability, or age) and any other barriers are addressed. List the six barriers in your answer; The statement must address students, teachers, and other program beneficiaries with special needs.

The GEPA Statement will be filled out here.
Check the box and fill out the GEPA statement.

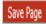

| Overview Contact<br>Information | Allocations | Program<br>Information | Assurances         | Submit | Amendment<br>Description | Application<br>History | Page_Lock<br>Control | Application<br>Print |
|---------------------------------|-------------|------------------------|--------------------|--------|--------------------------|------------------------|----------------------|----------------------|
| GEPA<br>Information             |             |                        | IDEA<br>Assurances |        |                          | Assurance<br>Summary   |                      |                      |

IDEA Assurances Instruction

By checking this box and saving the page, the authorized representative hereby certifies that he or she has read, understood and will comply with the assurances listed below, as applicable to the program(s) for which funding is requested. These assurances are binding for Districts/Fiscal Agents that are accepting funding under this program(s).

- 1. For the purpose of implementing provisions of the Individuals With Disabilities Education Act Amendments of 2004 (PL 108-446), which amend the Individuals With Disabilities Act (the Act), the district/agency assures that throughout the period of the project, it will comply with all of the requirements of Part A (General Provisions) and Part B (Assistance fo Education of all Children with Disabilities) of the IDEA Amendments of 2004, including (1) All of the policies and procedures that were approved as part of the district/agency's most recent comprehensive plan for special education are consistent with the IDEA as amended by the IDEA Amendments of 2004. (2) All of the eligibility requirements of Section 612 (state eligibility) and Section 613 (LEA eligibility) as amended in 2004; and (3) comply with 34 CFR Part 300, published August 14, 2006 are consistent with the IDEA 2004.
- Use of Amounts The LEA must have on file with the SEA information to demonstrate that amounts provided to the LEA under Part B of the Act- (a) will be expended in accordance with the applicable provisions of this part; (b) will be used only to pay the excess costs of providing special education and related services to children with disabilities, consistent with §§300.202(a)(2) and (3), 300.202(b)(2) will be used to supplement State, local and other Federal funds and not to supplant those funds. If an LEA maintains local, or state and local, effort, it will not violate the supplement/not supplant requirements of IDEA.
- The applicant assures that fund accounting, auditing, and monitoring and such evaluation procedures as may be necessary to keep such records as the South Dakota Department of Education shall prescribe will be provided to assure fiscal control, proper management, and efficient disbursement of funds received through the South Dakota Department of Education.
- 4. A clear audit trail must be maintained for each source of funding. Receipts, expenditures and disbursements must be separately accounted for from each source of funds.
- 5. If your non-profit organization receives more \$750,000 or more in federal financial assistance, the State of South Dakota requires that an annual audit be conducted in accordance with Uniform Administrative Requirements, Cost Principles, and Audit Requirements for Federal Awards, 2 CFR Chapter I, and Chapter II, Parts 200, 215, 220, 225, and 230; Section 200.501. Audits shall be completed and filed with the Department of Legislative Audit within the earlier of 30 days after the receipt of the auditor's report(s), or nine months after end of the audit period.
- 6. School District / Public Agency NIMAC assurance:

The school district or public agency will participate through the South Dakota Department of Education with the National Instructional Materials Access Center (NIMAC) to ensure that instructional materials will be provided to students who are blind, have low vision or an eligible print disability, in a timely manner. More information on the National Instructional Material Accessibility Standard (NIMAS) and NIMAC can be found at: http://aim.cast.org/

- 7. The applicant agrees to hold harmless and idemnify the state of South Dakota, its officers, agents and employees, from and against any and all actions, suits, damages, liability or other proceeding which may arise as the result of performing services herunder. This section does not require the applicant to be responsible for or defend against claims or damages arising solely from acts or omissions of the State, its officers or employees.
- 8. Private School Assurances.

Additional assurances if LEA serves students with disabilities enrolled by their parents in private schools.

The district assures:

It will not use IDEA-B funds or Section 619 Preschool funds for classes that are organized separately on the basis of school enrollment or religion of the students if (a) the classes are at the same site; and (b) the classes include student enrolled in private schools.

It will not use IDEA-B funds or Section 619 Preschool funds to finance the existing level of instruction in a private school or to otherwise benefit the private school; the district will use program funds to meet the specific needs of students enrolled in private school or to otherwise benefit the private school; the district will use program funds to meet the specific needs of students enrolled in private school or to otherwise benefit the private school; the district will use program funds to meet the specific needs of students enrolled in private school or to otherwise benefit the private school; the district will use program funds to meet the specific needs of students enrolled in private school or to otherwise benefit the private school; the district will use program funds to meet the specific needs of students enrolled in private school or to otherwise benefit the private school; the district will use program funds to meet the specific needs of students enrolled in private school or to otherwise benefit the private school; the district will use program funds to meet the specific needs of students enrolled in private school or to otherwise benefit the private school; the district will use program funds to meet the specific needs of students enrolled in private school or to otherwise benefit the private school or to otherwise benefit the private school or to otherwise benefi

It may use IDEA-B funds or Section 619 Preschool funds to make public personnel available in other than public facilities to (a) the extent necessary to provide services designed for students enrolled in private school, and (b) if those services are not normally provided by the private school.

It may use IDEA-B funds or Section 619 Preschool funds to pay for the services of an employee of a private school if (a) the employee performs the services outside of his/her regular hours of duty, and (b) the employee performs the services under public supervision and control.

It will keep title to and exercise continuing administrative control of all property, equipment and supplies that it acquires with IDEA-B funds, or Section 619 Preschool funds for the benefit of eligible private school children.

It may place equipment and supplies in a private school for the period of time needed for the program.

It will insure that equipment or supplies placed in a private school (a) are only used for the purpose of the program, and (b) can be removed from the private school without remodeling private school facilities.

It will remove equipment or supplies from a private school if (a) the equipment and supplies are no longer needed for the purposes of the program, or (b) removal is necessary to avoid unauthorized use of the equipment or supplies for other than program purposes.

It will not use IDEA-B funds for repairs, minor remodeling, or the construction of private school facilities.

- 9. Pro-Children Action of 1994 requires that smoking not be permitted in any indoor facility used routinely or regularly for the provision of 'children's services' to persons under age 18, if the services are funded by specified federal programs either directly or through state of local governments. Local educational agencies must adopt provisions of this act.
- 10. Gun Free Schools Act requires that local educational agencies adopt a Gun Free Policy, which is in compliance with SDCL 13-32-4.

Read through the Assurances, check the box and save this page. This has to be done before the application can be submitted.

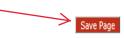

| Overview                  | Contact<br>Information                                                     | Allocations                       | Program<br>Information        | Assurances     | Submit        | Amendment<br>Description                                                                                                    | Application<br>History | Page_Lock<br>Control | Application<br>Print |
|---------------------------|----------------------------------------------------------------------------|-----------------------------------|-------------------------------|----------------|---------------|----------------------------------------------------------------------------------------------------|------------------------|----------------------|----------------------|
|                           | GEPA<br>Information                                                        |                                   |                               |                | DEA<br>rances |                                                                                                    |                        | Assurance<br>Summary |                      |
| Assurance Summary         |                                                                            |                                   |                               |                |               |                                                                                                    |                        |                      | Instructions         |
|                           | tative of the applicant certifies th<br>boxes will be automatically filled | •                                 |                               |                | assurances.   |                                                                                                    |                        |                      |                      |
|                           | es (found in Central Data)                                                 | The discussion of the separate ce | remotions/assurances are read | and agreed to: |               | ne Common As                                                                                                    | <b>\</b>               |                      |                      |
| GEPA Information          |                                                                            |                                   |                               |                | been ag       | EPA Information of the bound of the bound of | oxes will have         | check marks.         | If                   |
| ☐ IDEA Assurances         |                                                                            |                                   |                               |                |               | e are checked,<br>" button. All of                                                                                                    | •                      | •                    | •                    |
| The assurances were fully | y agreed to on this date:                                                  |                                   |                               |                | "             | omit the applica                                                                                                    |                        |                      |                      |
| These assurances have b   | een agreed to by:                                                          |                                   |                               |                |               |                                                                                                    |                        |                      |                      |
|                           |                                                                            |                                   |                               | Legal Entity   | Agrees        |                                                                                                    |                        |                      |                      |

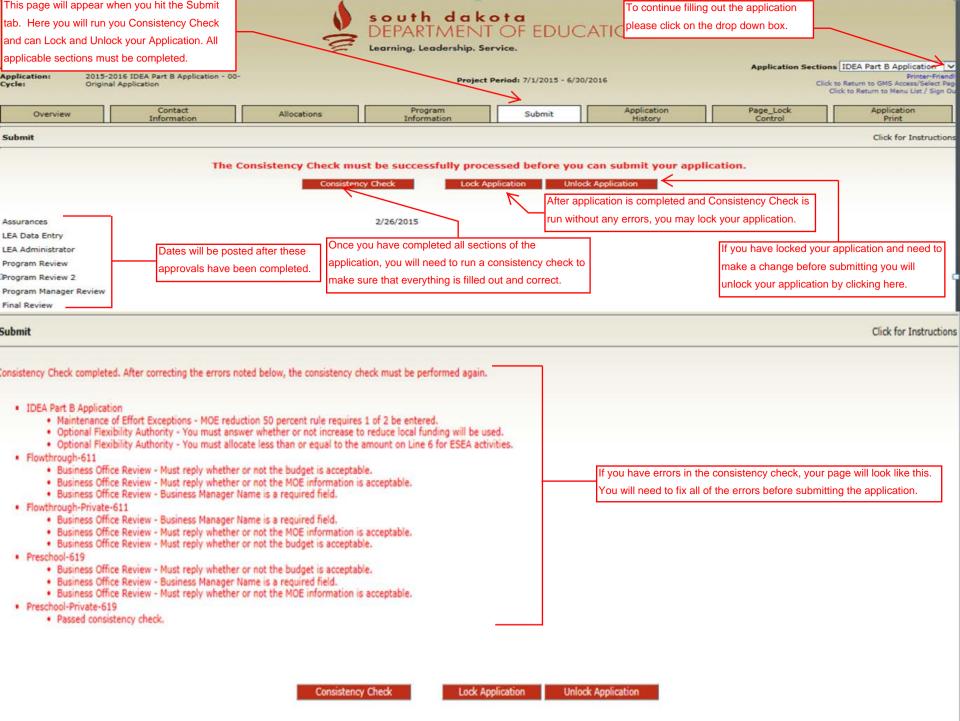

This tab will show the history of your applications. Not applicable at this time since this is first application on the GMS System.

south dakota DEPARTMENT OF EDUCATION Learning. Leadership. Service.

Applicant: 001 Hanson

2015-2016 IDEA Part B Application - 00-

Cycle: Original Application Project Period: 7/1/2015 - 6/30/2016

Application Sections IDEA Part B Application V

Click to Return to GMS Access/Select Page

Click to Return to Menu List / Sign Out

Overview

Application:

Contact Information

Allocations

Program Information Submit

Application History

Page\_Lock Control

Application Print

Application History (Read Only)

Click for Instructions

### This Application has not been submitted

LOCAL user ID: DistrictAdmin Representative ()

For additional information please contact the South Dakota Department of Education

Contact Us

## This is where you can print your application.

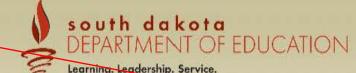

| Application: 2015-2                                                               | olication: 2015-2016 IDEA Part B Application - 00- |                                 | Projec                                     | 2016                                 | Application Sections IDEA Part B Application Printer-Fri Click to Return to GMS Access/Select Click to Return to Menu List / Sign |                      |                      |
|-----------------------------------------------------------------------------------|----------------------------------------------------|---------------------------------|--------------------------------------------|--------------------------------------|----------------------------------------------------------------------------------------------------|----------------------|----------------------|
| Overview                                                                          | Contact<br>Information                             | Allocations                     | Program<br>Information                     | Submit                               | Application<br>History                                                                                                    | Page_Lock<br>Control | Application<br>Print |
| Selectable Application Pr                                                         | int                                                |                                 |                                            |                                      |                                                                                                    |                      | Instructio           |
|                                                                                   |                                                    |                                 |                                            |                                      |                                                                                                    |                      |                      |
| The application print process<br>Request Print Job                                | is run approximately every 15 m                    | ninutes. Check back later to    | find the completed .pdf docum              | ent.                                 |                                                                                                    |                      |                      |
|                                                                                   |                                                    |                                 | #16011#1601#1601#                          |                                      | tod and hit                                                                                                    |                      |                      |
| Request Print Job                                                                 |                                                    | Check the box                   | for the section tha                        | at you want prin                     |                                                                                                    |                      |                      |
| Request Print Job  IDEA Part B Application                                        |                                                    | Check the box<br>Request Print. | for the section that<br>Please note: it ma | at you want prin<br>ay take at least | 15 minutes                                                                                                    |                      |                      |
| Request Print Job  IDEA Part B Application Flowthrough-611                        |                                                    | Check the box<br>Request Print. | for the section tha                        | at you want prin<br>ay take at least | 15 minutes                                                                                                    |                      |                      |
| Request Print Job  IDEA Part B Application Flowthrough-611 Flowthrough-Private-61 |                                                    | Check the box<br>Request Print. | for the section that<br>Please note: it ma | at you want prin<br>ay take at least | 15 minutes                                                                                                    |                      |                      |

LOCAL user ID: DistrictAdmin Representative ()

For additional information please contact the South Dakota Department of Education

Contact Us